Franciele Braga Machado Túllio Lucio Mauro Braga Machado (Organizadores)

# A Aplicação do Conhecimento **Científico nas Engenharias 4**

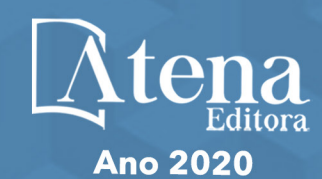

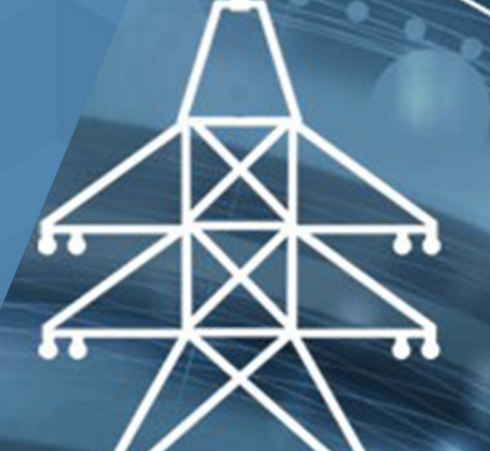

Franciele Braga Machado Túllio Lucio Mauro Braga Machado (Organizadores)

# A Aplicação do Conhecimento **Científico nas Engenharias 4**

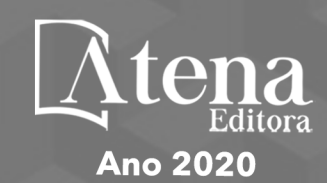

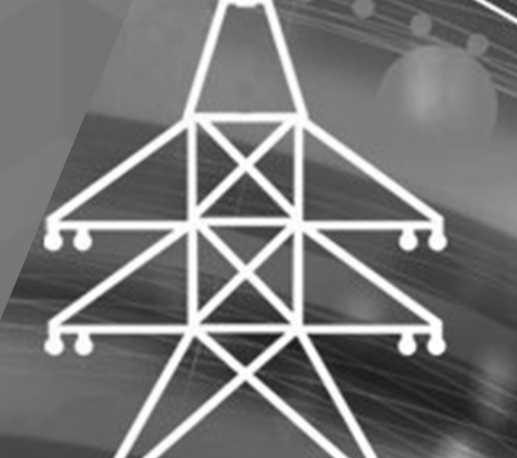

2020 *by Atena Editora* Copyright © Atena Editora Copyright do Texto © 2020 Os autores Copyright da Edição © 2020 Atena Editora Editora Chefe: Profª Drª Antonella Carvalho de Oliveira Diagramação: Geraldo Alves Edição de Arte: Lorena Prestes Revisão: Os Autores

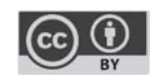

Todo o conteúdo deste livro está licenciado sob uma Licença de Atribuição *Creative Commons*. Atribuição 4.0 Internacional (CC BY 4.0).

O conteúdo dos artigos e seus dados em sua forma, correção e confiabilidade são de responsabilidade exclusiva dos autores. Permitido o download da obra e o compartilhamento desde que sejam atribuídos créditos aos autores, mas sem a possibilidade de alterá-la de nenhuma forma ou utilizá-la para fins comerciais.

## Conselho Editorial

## Ciências Humanas e Sociais Aplicadas

Profª Drª Adriana Demite Stephani – Universidade Federal do Tocantins Prof. Dr. Álvaro Augusto de Borba Barreto – Universidade Federal de Pelotas Prof. Dr. Alexandre Jose Schumacher – Instituto Federal de Educação, Ciência e Tecnologia de Mato Grosso Prof. Dr. Antonio Carlos Frasson – Universidade Tecnológica Federal do Paraná Prof. Dr. Antonio Gasparetto Júnior – Instituto Federal do Sudeste de Minas Gerais Prof. Dr. Antonio Isidro-Filho – Universidade de Brasília Prof. Dr. Carlos Antonio de Souza Moraes – Universidade Federal Fluminense Prof. Dr. Constantino Ribeiro de Oliveira Junior – Universidade Estadual de Ponta Grossa Profª Drª Cristina Gaio – Universidade de Lisboa Profª Drª Denise Rocha – Universidade Federal do Ceará Prof. Dr. Deyvison de Lima Oliveira – Universidade Federal de Rondônia Prof. Dr. Edvaldo Antunes de Farias – Universidade Estácio de Sá Prof. Dr. Eloi Martins Senhora – Universidade Federal de Roraima Prof. Dr. Fabiano Tadeu Grazioli – Universidade Regional Integrada do Alto Uruguai e das Missões Prof. Dr. Gilmei Fleck – Universidade Estadual do Oeste do Paraná Profª Drª Ivone Goulart Lopes – Istituto Internazionele delle Figlie de Maria Ausiliatrice Prof. Dr. Julio Candido de Meirelles Junior – Universidade Federal Fluminense Profª Drª Keyla Christina Almeida Portela – Instituto Federal de Educação, Ciência e Tecnologia de Mato Grosso Profª Drª Lina Maria Gonçalves – Universidade Federal do Tocantins Profª Drª Natiéli Piovesan – Instituto Federal do Rio Grande do Norte Prof. Dr. Marcelo Pereira da Silva – Universidade Federal do Maranhão Profª Drª Miranilde Oliveira Neves – Instituto de Educação, Ciência e Tecnologia do Pará Profª Drª Paola Andressa Scortegagna – Universidade Estadual de Ponta Grossa Profª Drª Rita de Cássia da Silva Oliveira – Universidade Estadual de Ponta Grossa Profª Drª Sandra Regina Gardacho Pietrobon – Universidade Estadual do Centro-Oeste Profª Drª Sheila Marta Carregosa Rocha – Universidade do Estado da Bahia Prof. Dr. Rui Maia Diamantino – Universidade Salvador Prof. Dr. Urandi João Rodrigues Junior – Universidade Federal do Oeste do Pará Profª Drª Vanessa Bordin Viera – Universidade Federal de Campina Grande Prof. Dr. William Cleber Domingues Silva – Universidade Federal Rural do Rio de Janeiro

## Prof. Dr. Willian Douglas Guilherme – Universidade Federal do Tocantins

#### Ciências Agrárias e Multidisciplinar

Prof. Dr. Alexandre Igor Azevedo Pereira – Instituto Federal Goiano Prof. Dr. Antonio Pasqualetto – Pontifícia Universidade Católica de Goiás Profª Drª Daiane Garabeli Trojan – Universidade Norte do Paraná

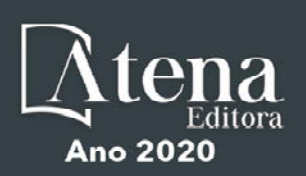

Profª Drª Diocléa Almeida Seabra Silva – Universidade Federal Rural da Amazônia Prof. Dr. Écio Souza Diniz – Universidade Federal de Viçosa Prof. Dr. Fábio Steiner – Universidade Estadual de Mato Grosso do Sul Prof. Dr. Fágner Cavalcante Patrocínio dos Santos – Universidade Federal do Ceará Profª Drª Girlene Santos de Souza – Universidade Federal do Recôncavo da Bahia Prof. Dr. Júlio César Ribeiro – Universidade Federal Rural do Rio de Janeiro Profª Drª Lina Raquel Santos Araújo – Universidade Estadual do Ceará Prof. Dr. Pedro Manuel Villa – Universidade Federal de Viçosa Profª Drª Raissa Rachel Salustriano da Silva Matos – Universidade Federal do Maranhão Prof. Dr. Ronilson Freitas de Souza – Universidade do Estado do Pará Profª Drª Talita de Santos Matos – Universidade Federal Rural do Rio de Janeiro Prof. Dr. Tiago da Silva Teófilo – Universidade Federal Rural do Semi-Árido Prof. Dr. Valdemar Antonio Paffaro Junior – Universidade Federal de Alfenas

#### Ciências Biológicas e da Saúde

Prof. Dr. André Ribeiro da Silva – Universidade de Brasília Profª Drª Anelise Levay Murari – Universidade Federal de Pelotas Prof. Dr. Benedito Rodrigues da Silva Neto – Universidade Federal de Goiás Prof. Dr. Edson da Silva – Universidade Federal dos Vales do Jequitinhonha e Mucuri Profª Drª Eleuza Rodrigues Machado – Faculdade Anhanguera de Brasília Profª Drª Elane Schwinden Prudêncio – Universidade Federal de Santa Catarina Prof. Dr. Ferlando Lima Santos – Universidade Federal do Recôncavo da Bahia Prof. Dr. Gianfábio Pimentel Franco – Universidade Federal de Santa Maria Prof. Dr. Igor Luiz Vieira de Lima Santos – Universidade Federal de Campina Grande Prof. Dr. José Max Barbosa de Oliveira Junior – Universidade Federal do Oeste do Pará Profª Drª Magnólia de Araújo Campos – Universidade Federal de Campina Grande Profª Drª Mylena Andréa Oliveira Torres – Universidade Ceuma Profª Drª Natiéli Piovesan – Instituto Federacl do Rio Grande do Norte Prof. Dr. Paulo Inada – Universidade Estadual de Maringá Profª Drª Vanessa Lima Gonçalves – Universidade Estadual de Ponta Grossa Profª Drª Vanessa Bordin Viera – Universidade Federal de Campina Grande

#### Ciências Exatas e da Terra e Engenharias

Prof. Dr. Adélio Alcino Sampaio Castro Machado – Universidade do Porto Prof. Dr. Alexandre Leite dos Santos Silva – Universidade Federal do Piauí Prof. Dr. Carlos Eduardo Sanches de Andrade – Universidade Federal de Goiás Profª Drª Carmen Lúcia Voigt – Universidade Norte do Paraná Prof. Dr. Eloi Rufato Junior – Universidade Tecnológica Federal do Paraná Prof. Dr. Fabrício Menezes Ramos – Instituto Federal do Pará Prof. Dr. Juliano Carlo Rufino de Freitas – Universidade Federal de Campina Grande Prof. Dr. Marcelo Marques – Universidade Estadual de Maringá Profª Drª Neiva Maria de Almeida – Universidade Federal da Paraíba Profª Drª Natiéli Piovesan – Instituto Federal do Rio Grande do Norte Prof. Dr. Takeshy Tachizawa – Faculdade de Campo Limpo Paulista

#### Conselho Técnico Científico

Prof. Msc. Abrãao Carvalho Nogueira – Universidade Federal do Espírito Santo Prof. Msc. Adalberto Zorzo – Centro Estadual de Educação Tecnológica Paula Souza Prof. Dr. Adaylson Wagner Sousa de Vasconcelos – Ordem dos Advogados do Brasil/Seccional Paraíba Prof. Msc. André Flávio Gonçalves Silva – Universidade Federal do Maranhão Profª Drª Andreza Lopes – Instituto de Pesquisa e Desenvolvimento Acadêmico Profª Msc. Bianca Camargo Martins – UniCesumar Prof. Msc. Carlos Antônio dos Santos – Universidade Federal Rural do Rio de Janeiro Prof. Msc. Claúdia de Araújo Marques – Faculdade de Música do Espírito Santo Prof. Msc. Daniel da Silva Miranda – Universidade Federal do Pará Profª Msc. Dayane de Melo Barros – Universidade Federal de Pernambuco

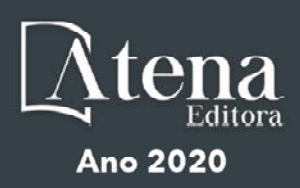

Prof. Dr. Edwaldo Costa – Marinha do Brasil

Prof. Msc. Eliel Constantino da Silva – Universidade Estadual Paulista Júlio de Mesquita

Prof. Msc. Gevair Campos – Instituto Mineiro de Agropecuária

Prof. Msc. Guilherme Renato Gomes – Universidade Norte do Paraná

Profª Msc. Jaqueline Oliveira Rezende – Universidade Federal de Uberlândia

Prof. Msc. José Messias Ribeiro Júnior – Instituto Federal de Educação Tecnológica de Pernambuco

Prof. Msc. Leonardo Tullio – Universidade Estadual de Ponta Grossa

Profª Msc. Lilian Coelho de Freitas – Instituto Federal do Pará

Profª Msc. Liliani Aparecida Sereno Fontes de Medeiros – Consórcio CEDERJ

Profª Drª Lívia do Carmo Silva – Universidade Federal de Goiás

Prof. Msc. Luis Henrique Almeida Castro – Universidade Federal da Grande Dourados

Prof. Msc. Luan Vinicius Bernardelli – Universidade Estadual de Maringá

Prof. Msc. Rafael Henrique Silva – Hospital Universitário da Universidade Federal da Grande Dourados

Profª Msc. Renata Luciane Polsaque Young Blood – UniSecal

Profª Msc. Solange Aparecida de Souza Monteiro – Instituto Federal de São Paulo

Prof. Dr. Welleson Feitosa Gazel – Universidade Paulista

#### Dados Internacionais de Catalogação na Publicação (CIP) (eDOC BRASIL, Belo Horizonte/MG)

A642 A aplicação do conhecimento científico nas engenharias 4 [recurso eletrônico] / Organizadores Franciele Braga Machado Túllio, Lucio Mauro Braga Machado. – Ponta Grossa, PR: Atena Editora, 2020. – (A Aplicação do Conhecimento Científico nas Engenharias; v. 4)

> Formato: PDF Requisitos de sistema: Adobe Acrobat Reader Modo de acesso: World Wide Web Inclui bibliografia ISBN 978-85-7247-911-0 DOI 10.22533/at.ed.110201301

1. Engenharia – Pesquisa – Brasil. 2. Inovação. I. Túllio, Franciele Braga Machado. II. Machado, Lucio Mauro Braga. III. Série.

CDD 620.0072

Elaborado por Maurício Amormino Júnior – CRB6/2422

Atena Editora Ponta Grossa – Paraná - Brasil www.atenaeditora.com.br contato@atenaeditora.com.br

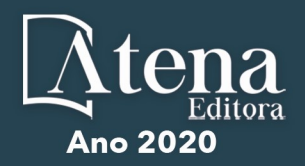

## **APRESENTAÇÃO**

A obra "Pesquisa Científica e Inovação Tecnológica nas Engenharias 4" apresenta dezesseis capítulos em que os autores abordam pesquisas científicas e inovações tecnológicas aplicadas em diversas áreas de engenharia.

A pesquisa científica é a p rincipal f erramenta p ara p roduzir c onhecimento e inovação para uso da sociedade.

Esta obra apresenta diversos textos científicos que abordam temas ligados a engenharia aeroespacial, que buscam melhorar materiais, equipamentos e métodos aplicáveis a evolução nessa área do conhecimento.

Diversas aplicações da matemática, estatística e computação também são exploradas pelos pesquisadores nesta obra.

Esperamos que o leitor se deleite nas pesquisas selecionadas e que estas possam contribuir para a produção de ainda mais pesquisas. Boa Leitura!

> Franciele Braga Machado Túllio Lucio Mauro Braga Machado

## **SUMÁRIO**

# **CAPÍTULO 1 [................................................................................................................1](#page--1-0)**

[A RELEVÂNCIA DA PRODUÇÃO ACADÊMICA E PESQUISA CIENTÍFICA NO](#page--1-0) [ENSINO SUPERIOR DOS CURSOS DE ENGENHARIA](#page--1-0)

[Fabiano Battemarco da Silva Martins](#page--1-0) [Patrícia Guedes Pimentel](#page--1-0) [Marcelo de Jesus Rodrigues da Nóbrega](#page--1-0)

## **[DOI](#page--1-0) 10.22533/at.ed.1102013011**

**CAPÍTULO 2 [..............................................................................................................17](#page--1-0)**

[APLICATIVO DEDICADO AO DIMENSIONAMENTO DE PARAQUEDAS](#page--1-0)

[Rafael Andrade E Silva](#page--1-0) [Maurício Guimarães da Silva](#page--1-0)

## **[DOI](#page--1-0) 10.22533/at.ed.1102013012**

**CAPÍTULO 3 [..............................................................................................................26](#page--1-0)**

[APLICAÇÃO DE MODELOS MATEMÁTICOS NA SIMULAÇÃO NUMÉRICA DA](#page--1-0) [PRODUÇÃO E EXPORTAÇÃO DE SOJA NO ESTADO DO TOCANTINS ATÉ 2025](#page--1-0)

[Laina Pires Rosa](#page--1-0) [Leandra Cristina Crema Cruz](#page--1-0) [Pedro Alexandre da Cruz](#page--1-0)

## **[DOI](#page--1-0) 10.22533/at.ed.1102013013**

## **CAPÍTULO 4 [..............................................................................................................39](#page--1-0)**

[APPROACH PROPOSAL FOR CRITICAL SOFTWARE PROCESSES SELECTION](#page--1-0) [FOR SPACE PROJECTS IN VERY SMALL ENTITIES \(VSE\)](#page--1-0)

[Gledson Hernandes Diniz](#page--1-0) [Ana Maria Ambrosio](#page--1-0) [Carlos Henrique Netto Lahoz](#page--1-0) [Benedito Massayuki Sakugawa](#page--1-0)

## **[DOI](#page--1-0) 10.22533/at.ed.1102013014**

## **CAPÍTULO 5 [..............................................................................................................48](#page--1-0)**

[APRIMORAMENTO DE UM MÉTODO DE PREDIÇÃO DA CONFIABILIDADE DE](#page--1-0) [EQUIPAMENTOS ELETRÔNICOS MILITARES E ESPACIAIS](#page--1-0)

[Carlos Eduardo da Silva Santos](#page--1-0) [Ana Paula de Sá Santos Rabello](#page--1-0) [Marcelo Lopes de Oliveira e Souza](#page--1-0)

## **[DOI](#page--1-0) 10.22533/at.ed.1102013015**

**CAPÍTULO 6 [..............................................................................................................57](#page--1-0)**

[CADEIA DO QUEROSENE DE AVIAÇÃO NO BRASIL EM UM SISTEMA DE](#page--1-0) [INFORMAÇÃO GEOGRÁFICA](#page--1-0)

[Pedro Henrique Beghelli](#page--1-0)  [Josiane do Socorro Aguiar de Souza Oliveira Campos](#page--1-0) [Maria Vitória Duarte Ferrari](#page--1-0)

## **[DOI](#page--1-0) 10.22533/at.ed.1102013016**

# **CAPÍTULO 7 [..............................................................................................................77](#page--1-0)**

## [CORTADOR DE GRAMA AUTOMATIZADO](#page--1-0)

[João Vitor Silveira Cercená](#page--1-0) [Ana Carolina Marcelo da Silva](#page--1-0) [Luiz Gustavo de Souza Soares](#page--1-0) [Vaime Trescher de Morais Junior](#page--1-0)

## **[DOI](#page--1-0) 10.22533/at.ed.1102013017**

# **CAPÍTULO 8 [..............................................................................................................86](#page--1-0)**

[EFEITO DA ADIÇÃO DE 0,15%ZR E DO TRATAMENTO TÉRMICO DE](#page--1-0) [ENVELHECIMENTO ARTIFICIAL NA LIGA AL-6%MG NAS PROPRIEDADES](#page--1-0) [MECÂNICAS](#page--1-0)

[Beatriz Seabra Melo](#page--1-0) [Natália Luiza Abucater Brum](#page--1-0) [Vinicius Silva dos Reis](#page--1-0) [Victor Lima Melo](#page--1-0) [Mateus José Araújo de Souza](#page--1-0) [Carlos Vinícius de Paes Santos](#page--1-0) [Marielle Maria Medeiros Vital](#page--1-0) [Adriano Aleixo Rodrigues](#page--1-0)  [Denyson Teixeira Almeida](#page--1-0) [Altino dos Santos Fonseca](#page--1-0) [Emerson Rodrigues Prazeres](#page--1-0) [José Maria do Vale Quaresma](#page--1-0)

## **[DOI](#page--1-0) 10.22533/at.ed.1102013018**

**CAPÍTULO 9 [..............................................................................................................99](#page--1-0)**

[ESTUDO DE CASO: ANÁLISE DO AMBIENTE ORGANIZACIONAL DE UMA](#page--1-0) [EMPRESA DE EQUIPAMENTOS DA ÁREA DE SAÚDE](#page--1-0)

[Larissa de Carvalho](#page--1-0) [Daniele Martins de Almeida](#page--1-0)  [Rubya Vieira de Mello Campos](#page--1-0) [Rony Peterson da Rocha](#page--1-0)

## **[DOI](#page--1-0) 10.22533/at.ed.1102013019**

## **CAPÍTULO 10 [..........................................................................................................](#page--1-0) 110**

[ESTUDO DA VIABILIDADE TÉCNICA PARA O EMPREGO DE MADEIRAS](#page--1-0) ["ALTERNATIVAS" EM ESTRUTURA TRELIÇADA \(BANZOS PARALELOS\) PARA](#page--1-0) [COBERTURA \(TELHADO DE AÇO – INCLINAÇÃO 10°\), COM VÃOS ENTRE 16 A](#page--1-0) [26 METROS](#page--1-0)

[Allan Christian Alves da Luz](#page--1-0) [Roberto Vasconcelos Pinheiro](#page--1-0) [André Luís Christoforo](#page--1-0) [Francisco Antônio Rocco Lahr](#page--1-0)

## **[DOI](#page--1-0) 10.22533/at.ed.11020130110**

**CAPÍTULO 11 [..........................................................................................................125](#page--1-0)**

[METODOLOGIA DE PESQUISA PARA ENGENHARIAS](#page--1-0)

[Ricardo Junior de Oliveira Silva](#page--1-0) [Dayse Mendes](#page--1-0) [Jéssika Alvares Coppi Arruda Gayer](#page--1-0)

**[DOI](#page--1-0) 10.22533/at.ed.11020130111**

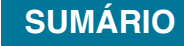

**CAPÍTULO 12 [..........................................................................................................132](#page--1-0)**

[PROBLEMAS DE PROGRAMAÇÃO DA PRODUÇÃO: UMA VISÃO GERAL DOS](#page--1-0) [MÉTODOS DE SOLUÇÃO](#page--1-0)

[Márcia de Fátima Morais](#page--1-0) [Rony Peterson da Rocha](#page--1-0) [Larissa de Carvalho](#page--1-0)

## **[DOI](#page--1-0) 10.22533/at.ed.11020130112**

# **CAPÍTULO 13 [..........................................................................................................147](#page-9-0)**

[SATELLITE TELEMETRY AND IMAGE RECEPTION WITH SOFTWARE DEFINED](#page-9-0) [RADIO APPLIED TO SPACE OUTREACH PROJECTS IN BRAZIL](#page-9-0)

[David Julian Molano Peralta](#page-9-0) [Douglas Soares dos Santos](#page-9-0) [Auro Tikami](#page-9-0) [Walter Abrahão dos Santos](#page-9-0) [Edson Wander do Rego Pereira](#page-9-0)

## **[DOI](#page-9-0) 10.22533/at.ed.11020130113**

**CAPÍTULO 14 [..........................................................................................................165](#page--1-0)**

[SISTEMA DE IDENTIFICAÇÃO DE ACESSO EM AMBIENTE ESCOLAR PARA](#page--1-0) [CONTROLE DE SEGURANÇA](#page--1-0)

[Gleison Stopassola](#page--1-0)  [Alexandre Dalla'Rosa](#page--1-0)

## **[DOI](#page--1-0) 10.22533/at.ed.11020130114**

**CAPÍTULO 15 [..........................................................................................................174](#page--1-0)**

[TESTE EM COMPONENTE CRÍTICO DE USO ESPACIAL: ENSAIO DE DOSE](#page--1-0) [IONIZANTE TOTAL, \(TID - TOTAL IONIZING DOSE\) EM TRANSISTORES 2N2222A](#page--1-0)

[Bruno Carneiro Junqueira](#page--1-0) [Silvio Manea](#page--1-0) [Rafael Galhardo Vaz](#page--1-0) [Odair Lelis Gonçalez](#page--1-0)

## **[DOI](#page--1-0) 10.22533/at.ed.11020130115**

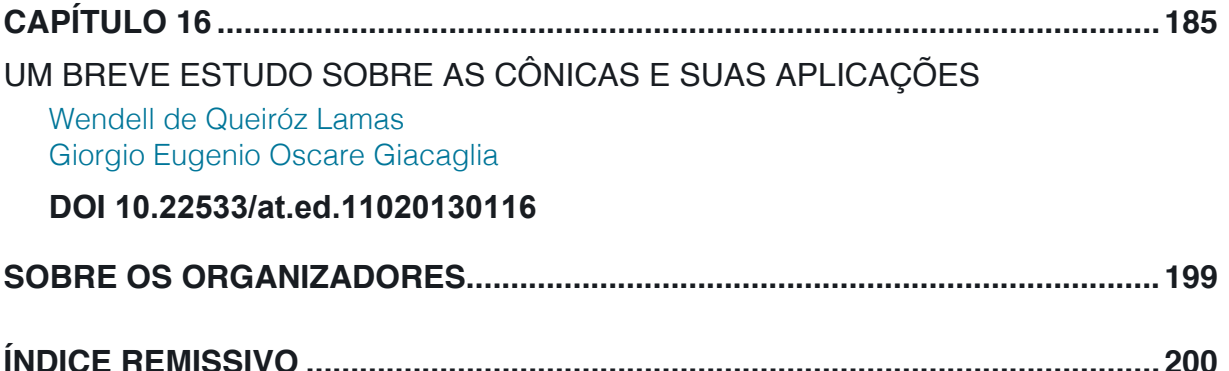

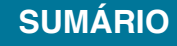

# **CAPÍTULO 13**

# <span id="page-9-0"></span>SATELLITE TELEMETRY AND IMAGE RECEPTION WITH SOFTWARE DEFINED RADIO APPLIED TO SPACE OUTREACH PROJECTS IN BRAZIL

*Data de aceite: 03/12/2019*

#### **David Julian Molano Peralta**

Programa de Pós-Graduação em Engenharia e Tecnologia Espaciais, Instituto Nacional de Pesquisas Espaciais, Av. dos Astronautas, 1758. 12227-010 São José dos Campos - SP, Brasil.

#### **Douglas Soares dos Santos**

Departamento de Engenharia Eletrônica, Instituto Tecnológico de Aeronáutica, Praça Marechal Eduardo Gomes, 50 - Vila das Acacias,12228-900, São José dos Campos - SP, Brasil

#### **Auro Tikami**

Coordenação de Engenharia e Tecnologia Espacial, Instituto Nacional de Pesquisas Espaciais, Av. dos Astronautas, 1758. 12227-010 São José dos Campos - SP, Brasil.

## **Walter Abrahão dos Santos**

Coordenação de Engenharia e Tecnologia Espacial, Instituto Nacional de Pesquisas Espaciais, Av. dos Astronautas, 1758. 12227-010 São José dos Campos - SP, Brasil.

#### **Edson Wander do Rego Pereira**

AMSAT-BR/LABRE, Radio Amateur Satellite Corporation – Brasil, CP 4, CEP: 70275-970, Brasília-DF

**ABSTRACT:** Software Defined Radio (SDR) uses a processor, a special receiver and software that play the main parts of the receiver (mixer, filters, amplifiers, modulators, demodulators, etc.) and it is quite advantageous for its flexibility and compact size as it reduces the amount of hardware components while adapting for different needs. This work briefly presents the SDR concept and approach for obtaining satellite telemetries and imagery in the context of different modulation schemes, link budget requirements and different satellites types. Two case studies are presented for supporting affordable ground segment and promoting satellites projects in Brazil. Reception from the 1st Brazilian picosatellite,Tancredo-1, with specific software developed, UbaTM is presented for obtaining satellite raw telemetries, convert them to engineering value and friendly present on user screen. A series of support software packages are then introduced so that one can pipeline various operations and automate tasks in the ground station. Finally, a second study case was performed in order to receive NOAA class satellites imagery over VHF band and decoded by specific software freely available. Using the proposed SDR approach, it can adapt to the projects mainly those with a limited budget and outreach for major inclusion on space topics in Brazil.

**KEYWORDS:** Ground Stations, Satellites, Software Defined Radio, Space Systems

## <span id="page-10-0"></span>**1 | INTRODUCTION**

Software Defined Radios (SDRs) have been incorporated into ham radio equipment on the market to provide better performance, noise reduction and digital filtering. SDRs use digital signal processing (DSP) processors for very high-speed digital operations performing typical analog radio functions. The software flexibility provided by SDRs comes from its ability to change its operation allowing the update of new and better features and better performance rate without any need to change constantly the hardware (Wyglinski, 2016).

Since SDRs are also a cost effective means to obtain satellite telemetry and image reception, they are being extensively employed in the development of pico and nanosatellites projects -- also often just called "small satellites", or "smallsats" for short. The use of SDR in the university environment has grown in Latin America significantly in the last 15 years. Besides that, Brazil had a significant increase in the development of such satellites like the cubesats NanoSatC-BR1 (INPE, 2014), the AESP-14 (ITA, 2015), Serpens (AEB, 2015) and the tubesat Tancredo-1 (LABRE, 2017), already launched. Other projects like NanoSatC-BR2 and ITASAT are still in development (Ereno e Ramos, 2014).

Smallsats platforms are usually project developments with educational and professional goals to design, create, assemble and operate them. They are also developed as an outreach means to train personnel in the future and improve space initiatives on Latin America. The cost of these projects is normally limited, so this is where SDR technology becomes a cost-benefit for the communication link. A rough estimate on how SDR technology costs compared with their fixed item counterparts is around 10%. Therefore, the main motivation of this work is to introduce and demonstrate SDR-based technology on satellite ground stations for reductions on the development and implementation costs while replacing their major hardware components. This paper's scientific methodology is summarized in Figure 1, where it is shown the typical workflow for receiving and decoding satellites telemetry and NOAA satellite images.

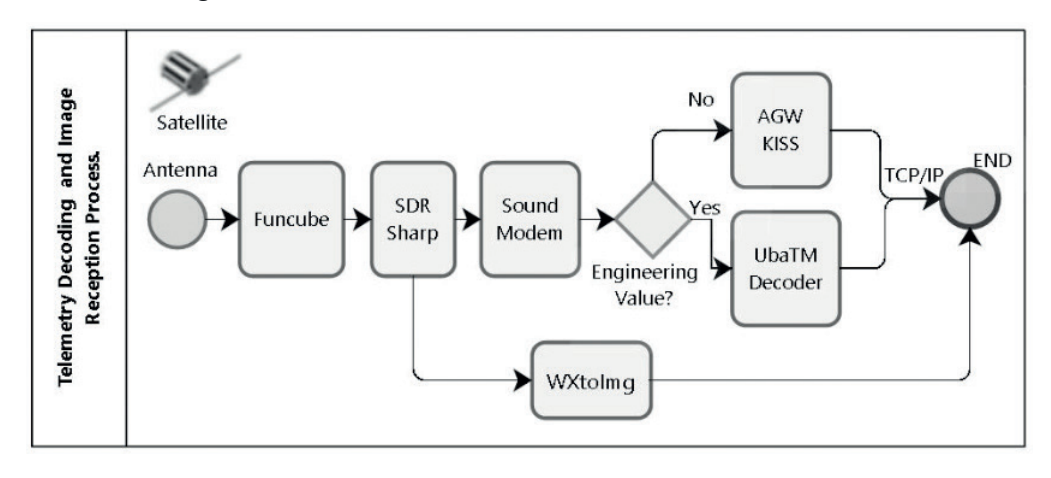

Figure 1. System diagram of the applied methodology.

<span id="page-11-0"></span>This work is organized as follows. Section 2 discusses the materials and methods used in SDR technology and how it works. Section 3 presents the techniques used and their main results obtained with SDRs in the context of two case studies: a picosatellite and of a NOAA (National Oceanic and Atmospheric Administration) satellite. Section 4 discusses the resulting configurations and concludes this paper with general comments and possible future directions.

## **2 | MATERIAL AND METHODS**

In this section, an overview on the SDR device used is presented in addition to software and hardware options for obtaining small satellites telemetry decoding and NOAA satellite images.

## **2.1 SDR Overview**

A SDR employs an RF front-end followed by an analog-to-digital converter in a hardware card as shown in Figure 2 (Superkuh, 2017) which samples signals and sends them to a host computer. The rest of the processing is done exclusively in software using the relevant algorithms implemented on the host computer. This allows for greater operational capacity and reduces the cost of other equipment. As an example it can refer to the FUNcube Dongle (Funcube, 2017) and the GAUSS Ground Dongle (Gauss, 2017).

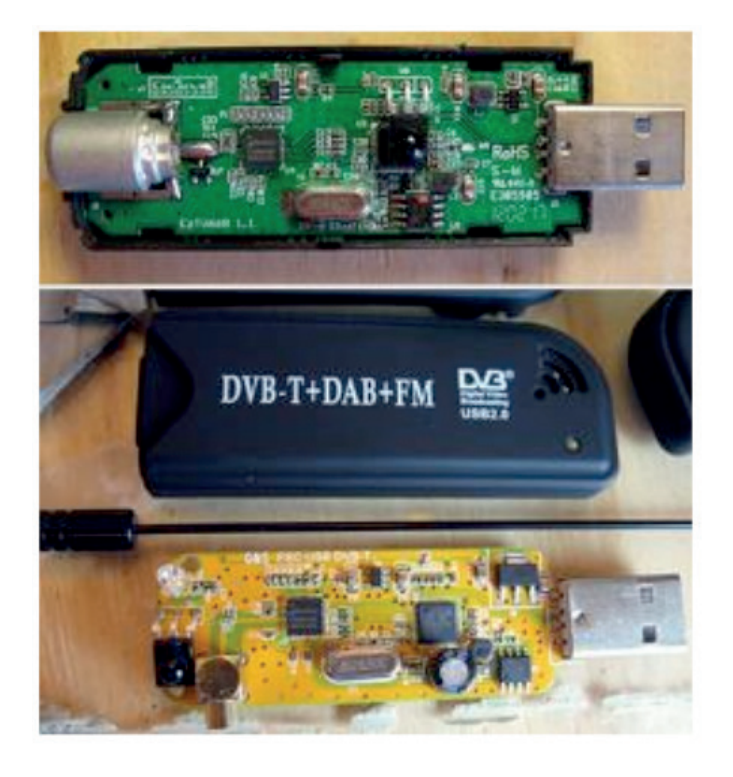

Figure 2. SDR hardware adapter. (Superkuh, 2017)

<span id="page-12-0"></span>The use of SDR started in military applications and later, its used in amateur radio was primarily due to the low cost and the availability of its technology. SDRs were also incorporated into the market to provide good performance, noise reduction and digital filtering, even though customized filters still present better performance. Using SDR technology functions such as modulation, demodulation, filtering, encoding, decoding, etc, are done by a software component. They are typically implemented on a general purpose processor, like a DSP (Digital Signal Processing), FPGA (Fieldprogrammable Gate Array), microcontroller, for example (Wyglinski, 2016).

The space mission exploration of smallsats requires ground stations that provide the necessary support to their operation. Therefore an engineering solution with good cost-benefit is desirable and here is the opportunity to use SDRs (Juang *et al.*, 2008). Often smallsats work in L Band (VHF and UHF) and S Band and the amateur radio community has been proactive in SDR solutions.

## **2.2 Application Method**

This paper presents the configurations made between several existing software components, which allow, in this case, serving multi-purpose such as a small satellite telemetry decoder and a satellite image decoder. These settings are explained in the results section and are briefly explained below.

Using a SDR adapter as reception hardware and some software elements for signal processing, we explain the different configurations that shall be made to obtain a telemetry decoder, for example.

Similarly, using the same signal receiver hardware, we explain the process for receiving information from the United States NOAA series of weather satellites (NOAA, 2017). More specifically, the NOAA-15, NOAA-18 and NOAA-19 satellites were targeted and the software tools that allow signal processing and decoding were used for each satellite image sent.

## **2.3 Hardware and Software Application Options**

The implementation of a cost-effective solution for SDR-based tracking of small satellites involves a series of hardware and software elements, which are interconnected with each other and, provide the function of reception and decoding of the signals sent by the satellite.

Some of the points presented hereafter are software options available mainly for the downlink monitoring that are suitable for a casual satellite tracking but are not quite adequate to be integrated into a ground station system that needs sometimes to function autonomously.

# *2.3.1 Hardware Options for Tracking Satellites*

<span id="page-13-0"></span>The hardware part of this infrastructure may be as simple as: (1) Laptop, (2) Funcube Dongle Pro Plus (Funcube, 2017) shown in Figure 3 or similar SDRs and, (3) RF Antenna.

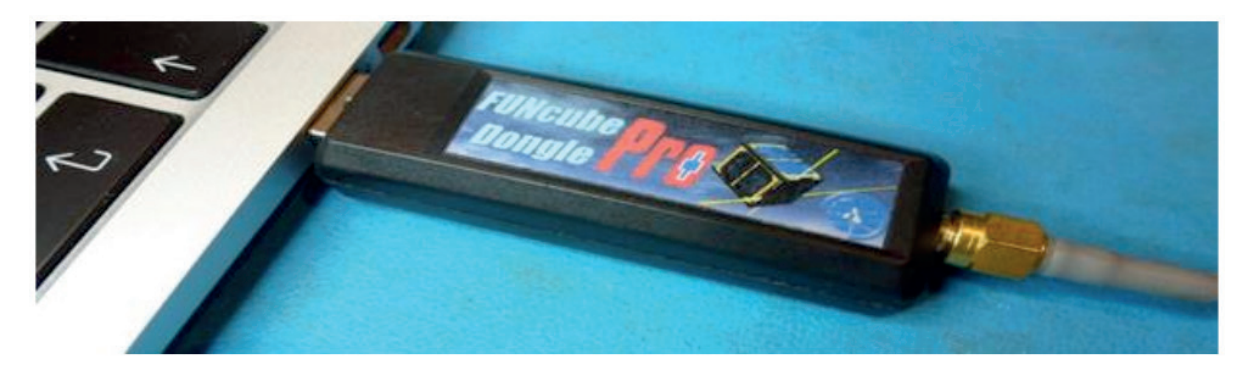

Figure 3. Funcube Dongle Pro Plus connected to computer.

For the RF part, many solutions can be used and one chosen for this work is a MoxonZBZ antenna (Moxon, 2003) shown in Figure 4 with two elements in VHF and four elements in UHF.

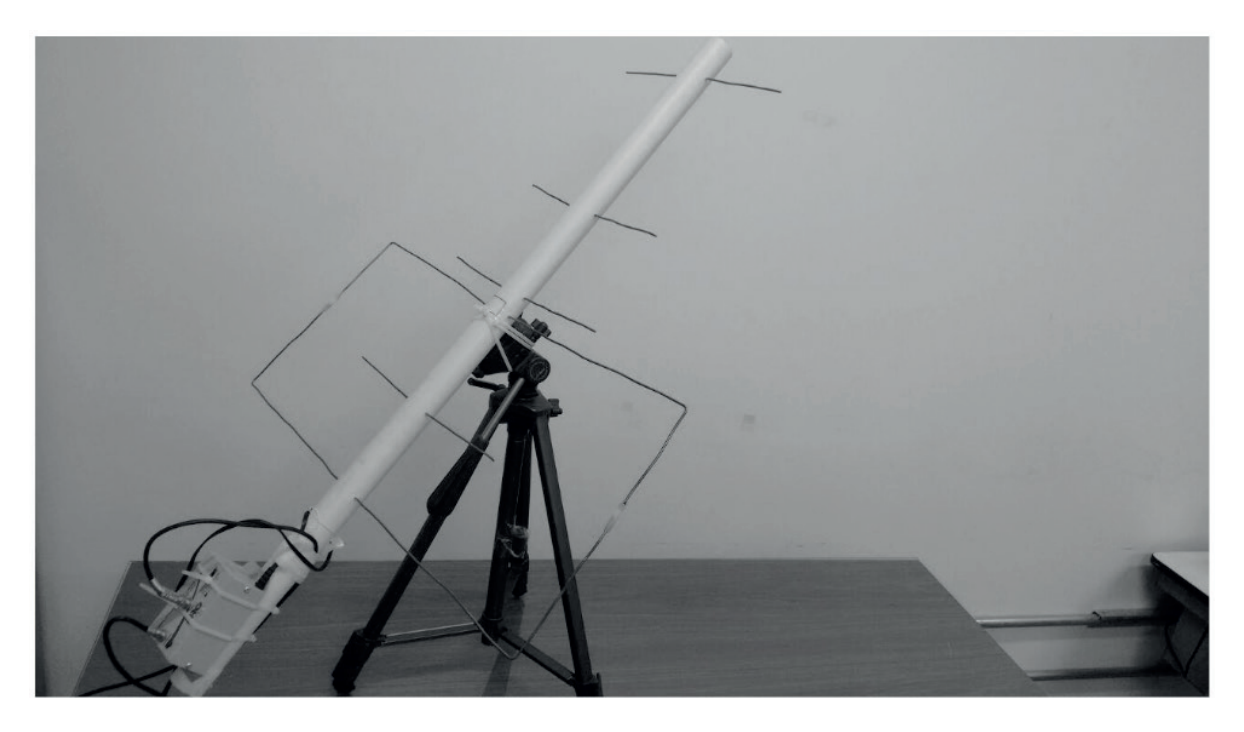

Figure 4. Antenna VHF and UHF hand-assembled for receiving the satellite signals.

# *2.3.2 Software Options for Tracking Satellites*

There is a great amount of software packages available for various platforms from desktop to mobiles. This work calls attention to some which are available free of charge making them suitable for projects that run on a budget, namely: Heavens-Above, Orbitron, SDRSharp, SoundModem (Peralta, 2017) besides many others such as GNU Radio (GNURADIO, 2017).

<span id="page-14-0"></span>For example, the Heavens-Above app on Android (Peat, 2015), shown in Figure 5, has a list of satellites, including those dedicated to radio amateur, with information about them and about their passes.

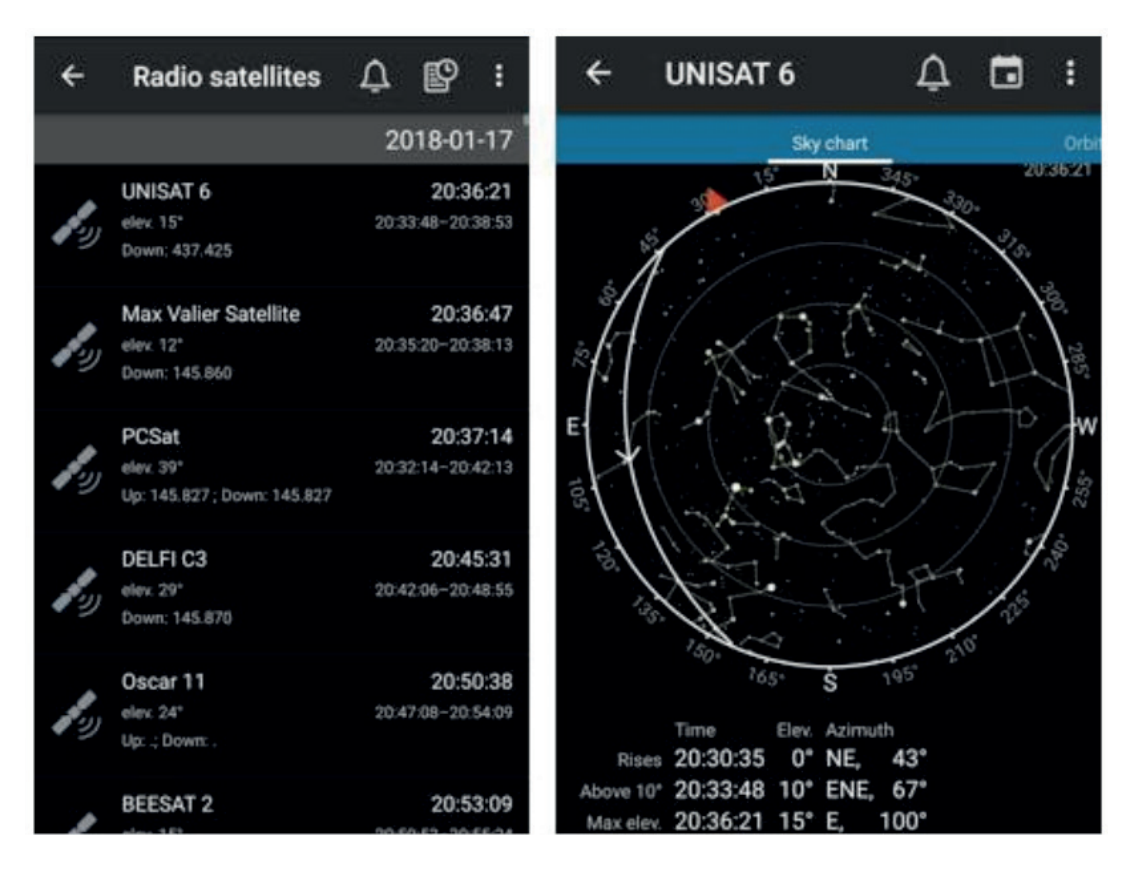

Figure 5. Heavens-Above app screens on passing-by satellites.

Orbitron (Stoff, 2005) is a well-known software to track satellites, shown in Figure 6, providing real time and simulated position and pointing antennas according to their azimuth and elevation.

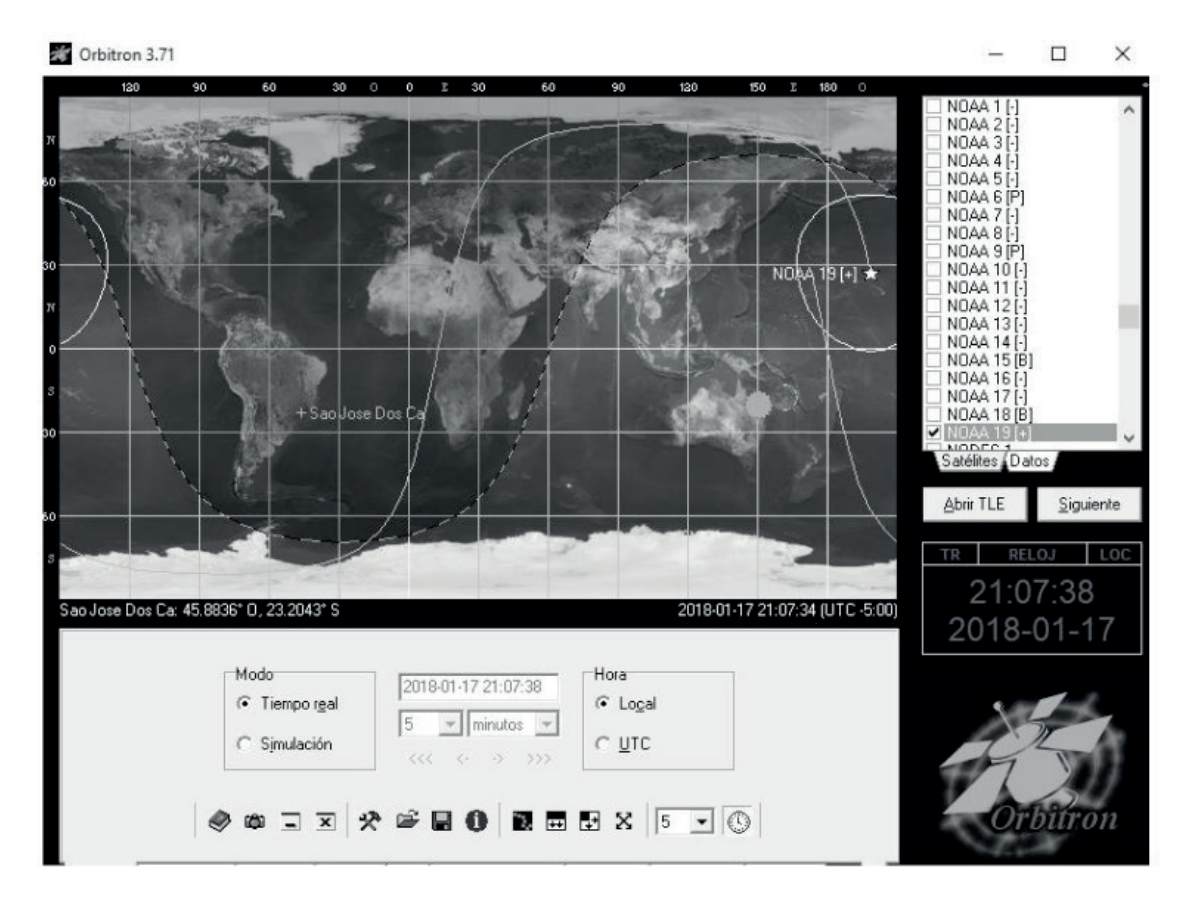

Figure 6. Orbitron screenshot with satellite tracking information.

SDR Sharp by AIRSPY (Airspy, 2016) is an application that replaces conventional physical radios, shown in Figure 7, it allows one to listen to the signals sent by the satellite.

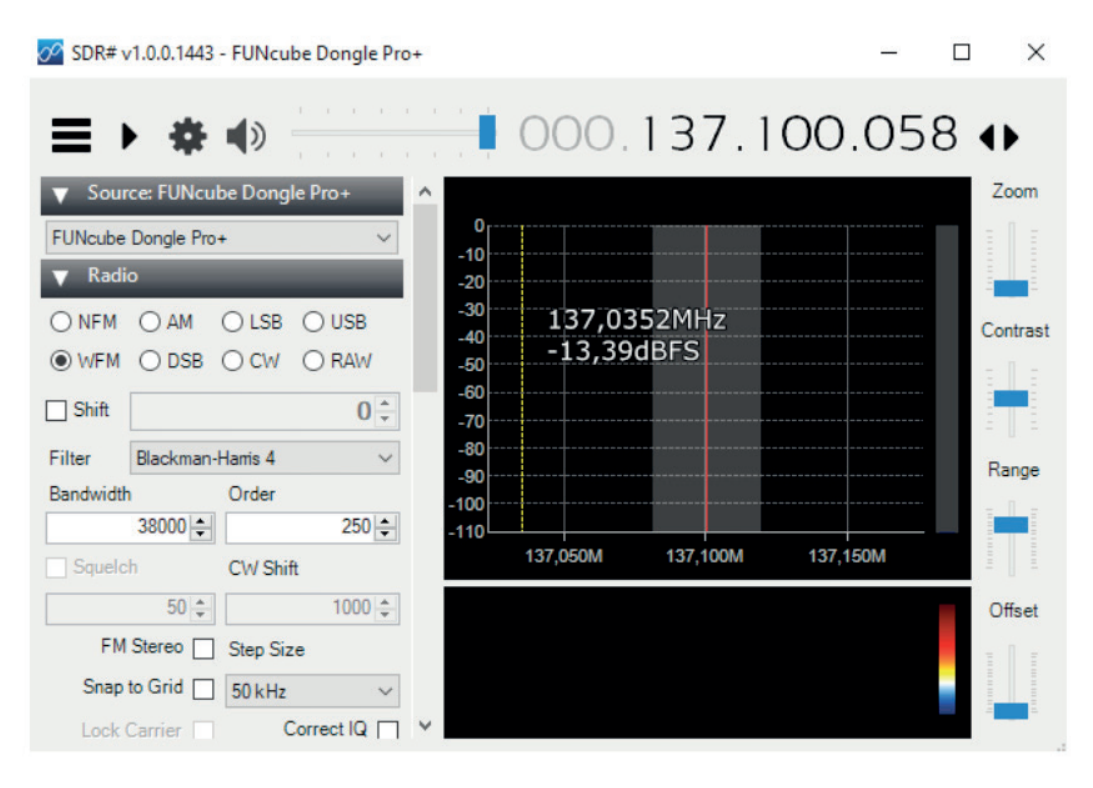

Figure 7. SDR sharp screen with spectrum of received signal.

SoundModem v.95 by UZ7HO (Uz7ho, 2016) is a software modem that demodulates digital signals into binary data, shown in Figure 8. It processes the audio signals from a conventional (analog) or SDR receivers as well as generates digital modulation to be transmitted.

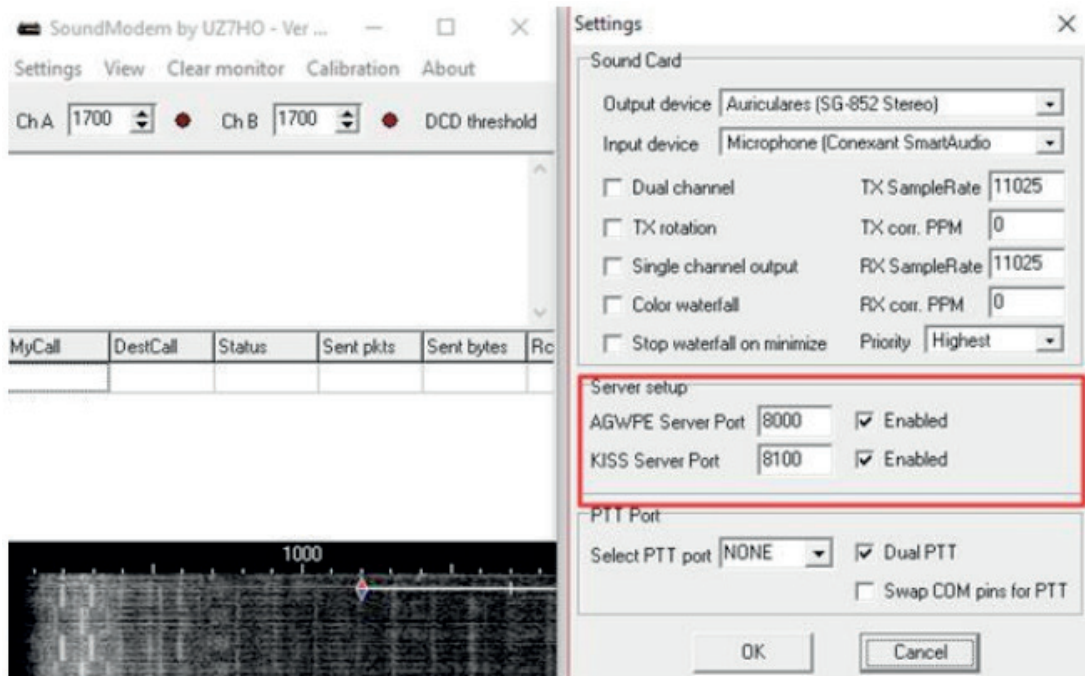

Figure 8. Soundmodem application converting raw data into binary.

Finally, AGW Online Kiss v. 2.4.4 by DK3WN (Peøsat, 2015). This software decodes AX.25 KISS frames from SoundModem into raw values as shows in Figure 9. The telemetry values sent by any satellite are obtained and visualized in raw data.

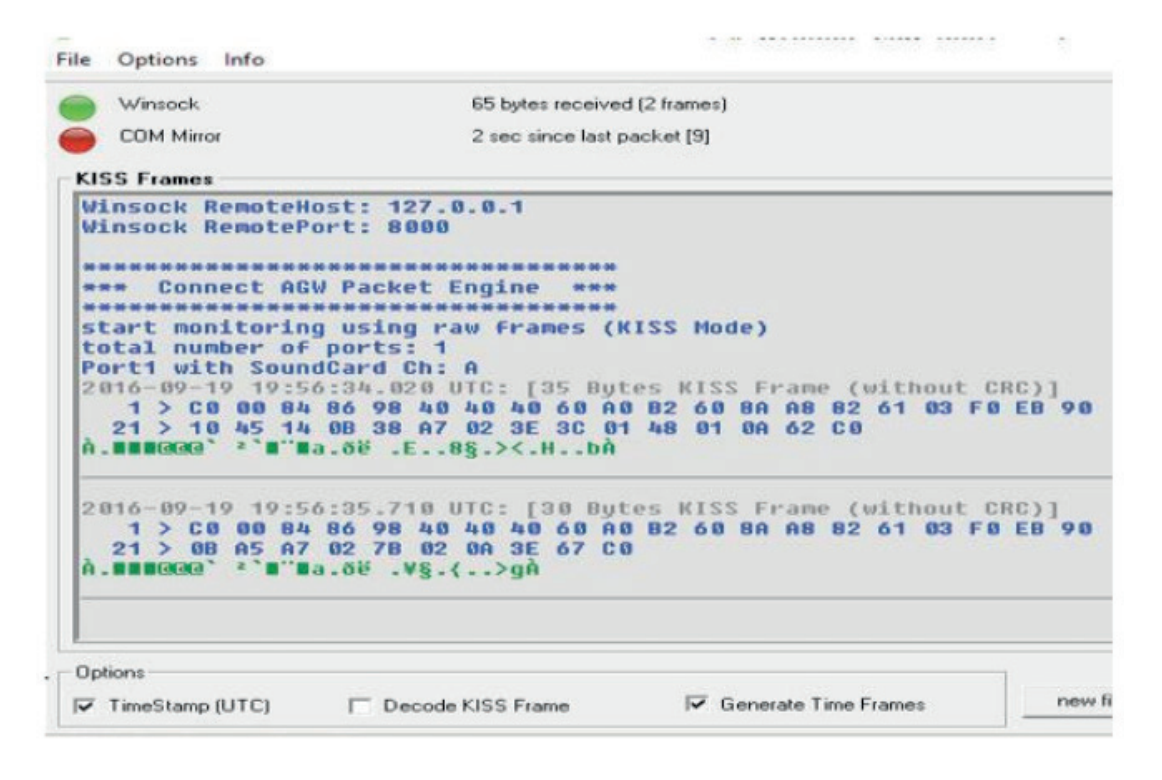

Figure 9. AGW Online Kiss program with raw and configuration file.

## 2.3.3 Software's Configuration

The software configuration is implemented with the previously mentioned software tools. In Figure 10, the software interrelationship diagram is shown. For this diagram, it should be noted that there are two possible final elements. Each telemetry hexadecimal value can be obtained as well as its engineering value, but in this case, only if one has specific software for the satellite, which performs all the necessary calculations and converts the data to values that can be easily understood by the user.

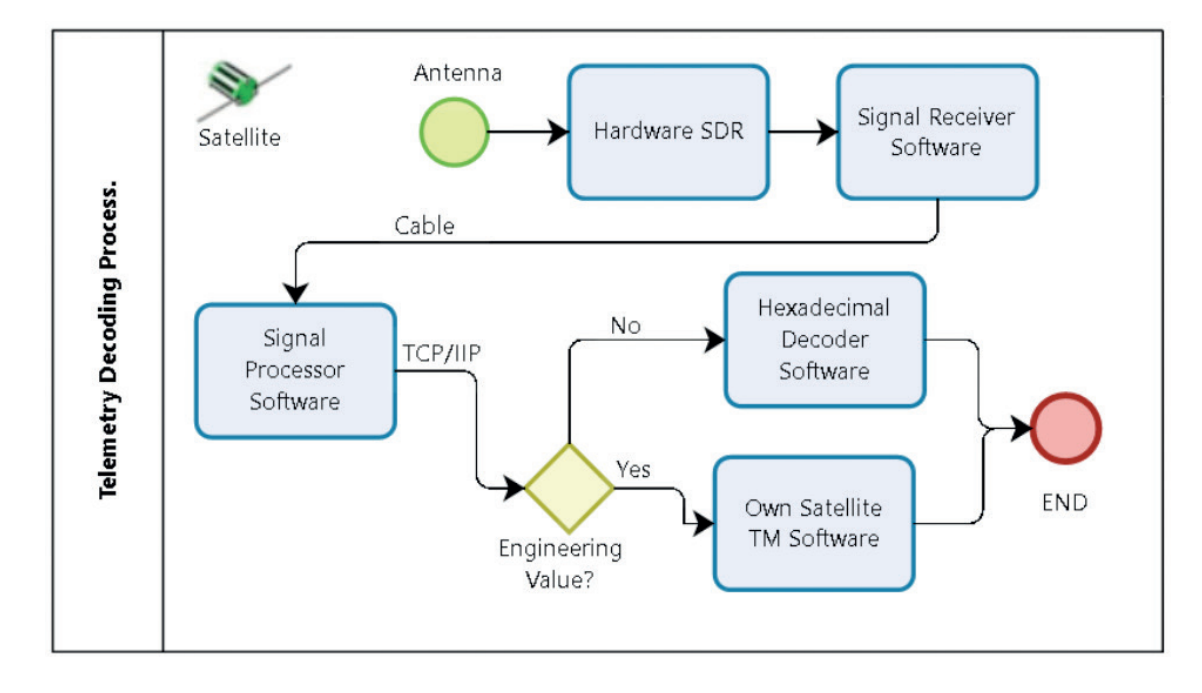

Figure 10. Schematic diagram for the telemetry decoding progress.

Regardless of the result to be obtained, the following process must be performed:

- Initially the receiver hardware (SDR) must be properly connected to the antenna that operates in the frequency band (VHF - Very High Frequency)
- Connect the receiver hardware to the equipment where the decoding will be performed.
- Execute the program SDRSharp, which serves as receiver of the signal sent by satellite, it should be to configure all the necessary parameters for each satellite (frequency of operation, modulation, bandwidth, etc.)
- Run the program SoundModem, which receives the sound sent by SDR-Sharp and demodulates signals, in our case AX-25 frames, the information and display it in ASCII language.

At this point, one can choose one of the following options, depending on the tools with which one count.

- Execute the program AGW Online KISS, which will receive the SoundModem program Information, to realize the codification and to show each telemetry in hexadecimal value.
- Run the telemetry satellite decoder software to obtain the engineering value of each telemetry. In our case, run the UbaTM software to convert the telemetry raw values into suitable engineering values.

It is necessary to configure the communication between decoding software (SoundModem, AGW Online KISS, own TM satellite software) by TCP/IP communication.

# *2.3.4 Interoperability issues in the tracking software and a case study*

Interoperability issues (Konstantat et al, 2006) appear when one tries to track a satellite and has to put together all aforementioned software packages in order to get telemetriy data for example. From this scenario, there are two possible types: one part is from the received sound input to the output and the other is between application network ports. More precisely these are detailed hereafter:

- The sound output of the SDRSharp, becomes the signal input of the SoundModem program (by physical cables, virtual cables or simply the sound card of the machine) for demodulating AX-25 signals into binary encoded information.
- Binary encoded information provided by SoundModem is sent via a communication port, either on a local or a remote machine (IP address).

## **3 | RESULTS**

The results were obtained executing two different case studies namely: (1) Telemetry decoding of a Brazilian picosatellite and (2) Image decoding of a NOAA satellite.

## *3.1 Case Study 1 - Tancredo-1 Picosatellite Telemetry Decoding*

This case study aims at receiving the telemetry signals and obtaining the engineering value of the telemetry data sent by the Brazilian picosatellite Tancredo-1, launched in January 2017.

Initially, the link budget needs to be checked for certifying that satellite reception is feasible. This starts with Tancredo-1 picosatellite main RF characteristics listed below:

- Transmission power  $\boldsymbol{P}_t$  = -3 dBW,
- Total transmission line losses  $L<sub>u</sub> = 2$  dB
- Antenna gain *G*<sub>α</sub> = 2.2 dB

Therefore, the Effective Isotropic Radiated Power (EIRP) is given by:

$$
EIRP = P_t \cdot L_u \cdot G_\alpha = -2.8 \text{ dBW}
$$
 (1)

The signal level received at the Earth in the vicinity of the ground station using an omnidirectional antenna is given by spacecraft *EIRP* subtracted by downlink path losses. The major loss is due to free space loss (*FSL*) which is given by:

 $FSL = 10 log [4\pi \ldotp d \ldotp f/c]^2 = 150.1 dB$  (2)

Where  $d = 1732$  km for a slant range, the frequency  $f = 437.5$  MHz and  $c =$  $3x10^8$  m/s

Other losses have also to be determined due to mainly by atmospheric, ionospheric, antenna pointing and antenna polarization. Estimating these losses equal 3.0 dB, the isotropic signal level at ground station, as depicted in Figure 11, *EIRP<sub>cs</sub>* is -155.9 dBW for a generic ground station block diagram.

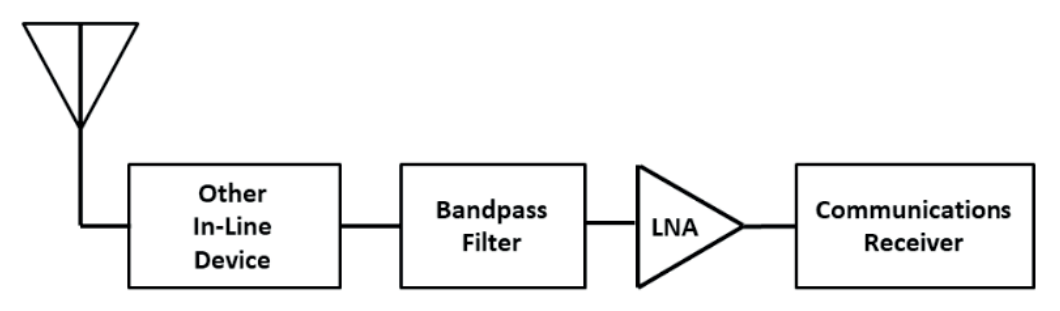

Figure 11. A typical ground station block diagram.

from SNR method. This method is presented here where the first step is to calculate Ground Station Effective Noise Temperature,  $T<sub>s</sub>$  is given by the expression:

The ground station link margin can be then calculated from  $E_{n}/N_{o}$  method or

$$
T_S = (\alpha) T a + (1-\alpha) T_0 + T_{LNA} + T_{2ndStage} / (G_{LNA}/L_D)
$$
\n(3)

**Where** 

*Ta* =Antenna Temperature or Sky Temperature (°K) = 500 K  $T<sub>o</sub>$  = System Line Temperature (Physical Temperature) ( $\rm {}^{\circ}K$ ) = 290 K  $T_{LMA}$ = Noise Temperature of the Low Noise Amplifier (°K) = 60K  $T_{2nd\;Stase}$  = Noise Temperature of Next Stage Amplifier or Mixer (°K)  $T_{\textit{ComRov}}$  = Noise Temperature of the Front End Comms Receiver ( $\textdegree K$ ) = 1000 K  $G_{\mu_{\text{MA}}}$  = Gain of the LNA in linear (non-dB) units = 63.1 (18 dB)  $L_p$  = Insertion Loss of any other In-Line device in front of LNA (dB) = 2.3 dB  $a$  = Feed Line Coefficient given by:

$$
\alpha = 10^{-(La+Lb+Lc+L}_{bpf}^{+L}_{other})^{/10}
$$
\n
$$
\tag{4}
$$

where

*La , Lb, L***<sup>c</sup>**  *=* All cable or waveguide Losses (dB)  $L_{\text{bot}}$  = Insertion Loss of any bandpass filter used in front of LNA (dB)  $L_{other}$  = Losses due to other in-line device (dB)

Estimating the total in-line losses from the antenna to LNA equal 0.48 dB, we then from (4) we have the Transmission Line Coefficient  $\alpha$  = 0.8954. Thence, from (3) we derive the Ground Station Effective Noise Temperature to be  $T_s$  = 565 K.

The next step is to determine the Ground Station Figure of Merit (**G/T**) given by:

$$
G/T = Ga - LuGS - 10. Log(Ts)
$$
 (5)

Where we estimate:

*Ga* = Ground Station Antenna Gain = 24 dBi

 $L_{\text{HGS}}$  = Ground Station Total Transmission Line Losses = 0.5 dB

Therefore we have **G/T**= -4.02 dB/K. Next, we calculate the Signal-to-Noise Power Density (S/N<sub>o</sub>) and  $E_p/N$ <sub>o</sub> given by:

$$
S/N_{o} = EIRP_{cs} - L_{cSAP} + (G/T) - K
$$
\n(6)

Where  $K$  = Boltzman's constant = -228.6 dBW/K/Hz and  $L_{GSAP}$  = Ground Station Antenna Pointing Loss = 0.4 dB (estimated). Thence, **S/N***o* = 68.28 dBHz and using:

$$
E_{b}/N_{o} = S/No - 10 log (R)
$$
 (7)

Where  $\vec{R}$  = data rate, then  $\vec{E}$   $/N$ <sub>o</sub> = 37.48 dB for  $\vec{R}$  = 1200 bps.

According to IARU Modulation Demodulation Method spreadsheet the required *E*<sub>*A*</sub>**N**<sub>*s*</sub> is 21 dB for AFSK/FM modulation and *BER* equals 10<sup>-4</sup> and considering <span id="page-21-0"></span>demodulator implementation loss equals 1 dB, we have a  $E_b/N_{\text{other should}} = 22$  dB. Therefore, the system link margin will be:

$$
E_b/N_o - E_b/N_{\text{othershold}} = 37.48 - 22 = 15.48 \text{ dB}
$$
 (8)

This ascertains that signal reception is feasible.

On the processing side, after sorting out all operability issues mentioned earlier, an output port from the SoundModem has to be connected to a telemetry decoder. For this purpose, a software called UbaTM, its main window is shown in Figure 12, was developed for converting the telemetry raw values into engineering units and presents the telemetry information in an easy-to read manner. UbaTM was developed by Edson Pereira, PY2SDR, as a contribution for UbatubaSat project (Peralta, 2017).

|                   | Program       | MSAT-BR :: UBATUBASAT Telemetry Console by PY2SDR -- Ver 1.00<br>Mode |            |                 |                                                                                                    |
|-------------------|---------------|-----------------------------------------------------------------------|------------|-----------------|----------------------------------------------------------------------------------------------------|
|                   | <b>PYZEMT</b> | $\n  Decode\n$                                                        |            |                 |                                                                                                    |
| TLM<br><b>RAW</b> |               |                                                                       |            |                 | config.txt: Bloc de notas                                                                                                    |
|                   | Group         | Description                                                           | Value      |                 | Archivo Edición Formato Ver<br>Ayuda                                                                                                    |
|                   | 0x25          | <b>Battery Voltage</b>                                                | 2          | Volts           | # Callsign of the groundstation<br>StationCallsign,<br># Callsign of the satellite<br>SatelliteCallsign,<br># Simulator IP, port<br>SimulatorAddress, 150.163.30.82, 8101<br># TNC IP, port<br>ModemAddress, 150.163.30.80, 8100 |
|                   | 0x25          | Temperature                                                           | ż          | Degrees C       |                                                                                                    |
|                   | 0x56          | Sequence Controller Least                                             | 19.00      |                 |                                                                                                    |
|                   | 0x56          | Sequence Controller Most                                              | 0.00       |                 |                                                                                                    |
| 5                 | 0x56          | <b>Battery Voltage</b>                                                |            | 3.90 Volts      |                                                                                                    |
| 6                 | 0x56          | Temperature                                                           |            | 29.33 Degrees C |                                                                                                    |
|                   | 0x56          | Solar Panel 1                                                         | 0.98 Volts |                 |                                                                                                    |
| 8                 | 0x56          | Solar Panel 2                                                         | 0.98 Volts |                 |                                                                                                    |
| 9                 | 0x56          | Solar Panel 3                                                         | 0.98 Volts |                 |                                                                                                    |
| 10                | 0x56          | Solar Panel 4                                                         | 0.49 Volts |                 |                                                                                                    |
| 11                | 0x56          | Solar Panel 5                                                         | 0.98 Volts |                 |                                                                                                    |
| 12                | 0x56          | Solar Panel 6                                                         | 0.98 Volts |                 |                                                                                                    |
|                   | 13 0x56       | Solar Panel 7                                                         | 0.98 Volts |                 |                                                                                                    |

Figure 12. UbaTM Decoder with engineering valued telemetry and configuration file.

## *3.2 Case Study 2 - NOAA satellites Image Decoding*

For this part of the experiment the SDRSharp program is used. The same connection scheme of all hardware elements is used, the receiving hardware must be connected to the equipment where the image will be decoded and processed, clearly the VHF receiver antenna, must also be properly connected to the SDR receiver hardware. The Figure 13 shows the scheme of operation between the hardware and software elements for reception and decoding of NOAA satellites images.

<span id="page-22-0"></span>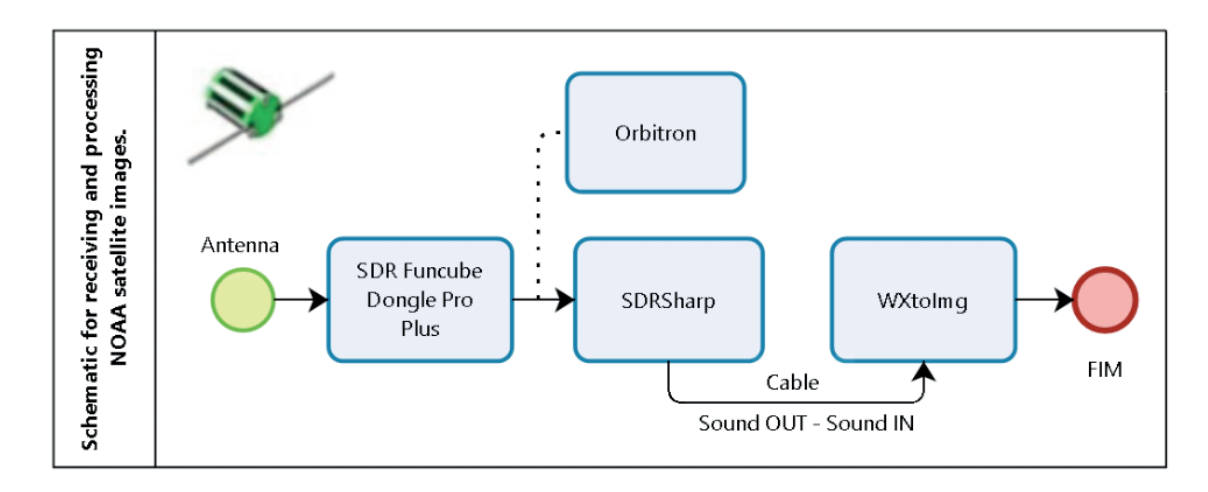

Figure 13. Schematic diagram for image reception of images from NOAA satellites.

In the same way that the SDRSharp program is used for the telemetry decoder explained above, it should be used to obtain images of the NOAA weather satellites, with the difference that for each of the NOAA satellites, the communication parameters between satellite and the ground must be established, in order to be able to process and decode that signal to finally acquire a satellite meteorological image.

Additionally, to acquire the images of these satellites, a special tool is necessary, a software called WXtoImg (Wxtoimg, 2015), which allows the decoding and visualization in real time of the satellite images.

WXtoImg is a fully automated APT and WEFAX weather satellite (wxsat) decoder. The software supports recording, decoding, editing, and viewing on all versions of Windows, Linux, and Mac OS X. WXtoImg supports real-time decoding, map overlays, advanced colour enhancements, 3-D images, animations, multi-pass images, projection transformation (e.g. Mercator), text overlays, automated web page creation, temperature display, GPS interfacing, wide-area composite image creation and computer control for many weather satellite receivers, communications receivers, and scanners.

The process begins with the configuration of SDRSharp, establishing the appropriate configuration for the reception of each satellite's signal. It should indicate the signal source to be used, i.e. the type of receiver being used, for example: Airspy, Funcube Dongle pro, Funcube Dongle pro Plus, RTL-SDR, etc, this is to ensure that the input signal is being captured by the correct hardware.

In the Audio panel, it must establish the input and output mechanisms to work, in this case the audio input will be the same receiver hardware used (SDR). In the output, it must be ensured that the equipment´s audio output is returned to it, i.e. the audio generated by SDRSharp must be converted into an input source for the WXtoImg decoding software. In this case, the type of output must be chosen as available. In this case, either a physical cable that connects from the Audio Output <span id="page-23-0"></span>Port to the equipment´s Audio Input Port , or a software that works as a "virtual cable". The computer's sound card can also be used but this does not quarantee a good flow of audio information.

It is important to know the satellite operation frequency in order to follow it and receive its images. Using the SharpSDR, the frequency selection can be done either manually or automatically via plugins. Below the satellites that are in operation and their download frequency are listed:

- NOAA-15: 137,62 MHz
- NOAA-18: 137,9125 MHz
- NOAA-19: 137,1 MHz

Afterwards, the WXtoImg program must be configured, assigning the geographical point from which the satellite is being tracked. Furthermore, the Orbitron software can be used to visually track the satellite current position, in order to start acquiring the image at the right time. Orbitron TLE database updates are done while system is online.

When the satellite enters the viewing range of the ground station, the antenna pointing and the reception of the satellite signal are started. When the system is receiving a constant signal, the "Autorecord" facility shall be used for receiving the image in real time. In the Figure 14, a screenshotshows the reception process of an image of the satellite NOAA-19, whereby the two software are working simultaneously (SDRSharp and WXtoImg).

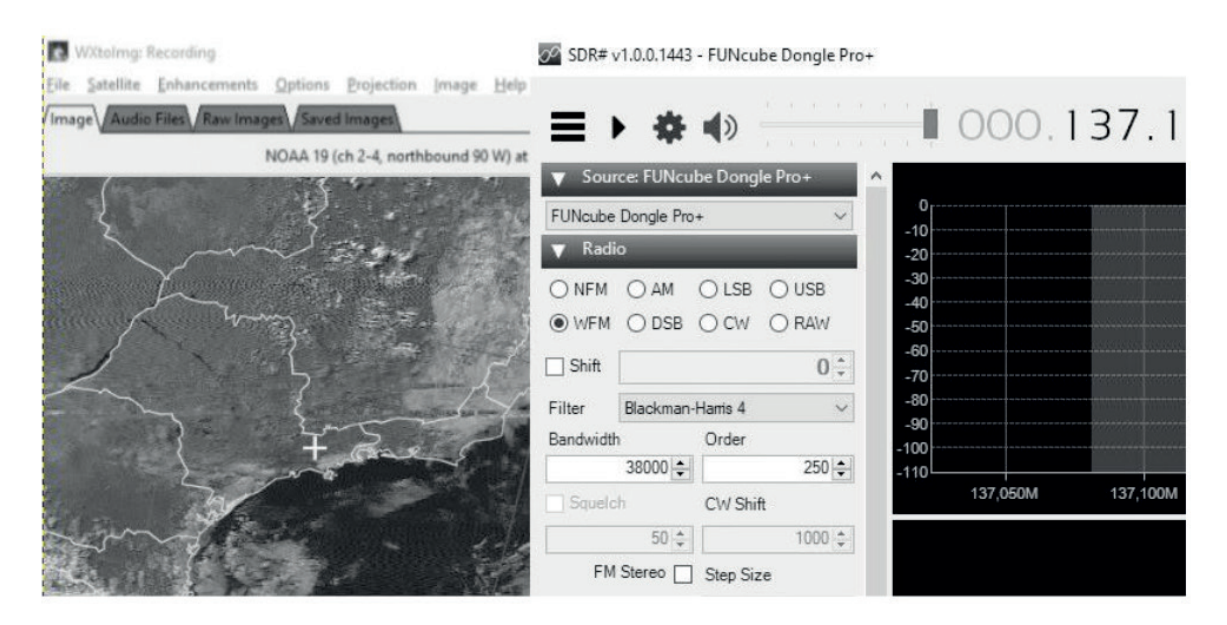

Figure 14. SDRSharp and WXtoImg working for image reception.

Figure 15 shows the final image captured on July 3, 2017, in the São Jose dos Campos city, São Paulo, Brazil, obtained from the NOAA-19 satellite.

<span id="page-24-0"></span>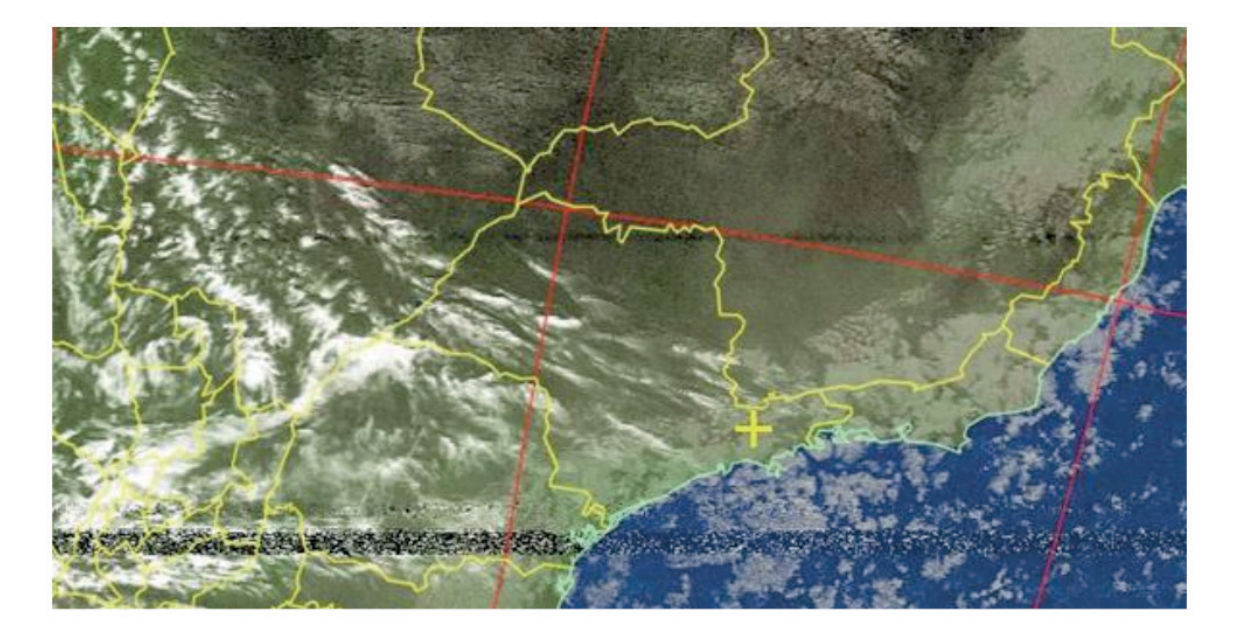

Figure 15. Final image obtained from NOAA-19 satellite.

The WXtoImg tool allows making enhancements to each of the acquired images, to obtain the better image visualization quality. This experiment was performed using the Funcube Dongle Pro Plus receiver SDR, for more information about image acquisition processes using RTL-SDR, one can consult the tutorial available in (RTL-SDR, 2017).

## **4 | DISCUSION AND CONCLUSION**

From the results obtained, there are powerful tools for use in the aerospace sector, especially to acquire data from the satellite. These tools and their configurations, as presented in this paper, enable a work environment for easy understanding and use. Although, they may not work exactly for all low orbiting satellites or small satellites, they still constitute a means for adaptation or development of new tools that may be more portable and with better operational capabilities.

This study´s motivation was to reduce the cost for monitoring mainly the downlink of smallsats projects, which mostly run on a constraint budget. Therefore, it presents the use of software tools and few hardware elements that facilitate the assembly of a simple ground station able to receive and decode the signal sent by a satellite. The material presented is one solution that was used for monitoring telemetry signal from a picosatellite named Tancredo-1 as a case study and a proof of concept.

Project participants have become aware of the information flow starting from the RF signal acquisition up to the decoded engineering-value telemetry. Still they are able to reduce tracking costs in large percentage compared to solution based on fixed stations currently available on the market depending on their cost-benefit analysis. In order to provide reliability, there is a need for further development of <span id="page-25-0"></span>better software solutions.

The software packages mentioned in this work, in conjunction with the hardware elements, allow telemetry decoding. Part of this chained processing is satellite independent and only the final stream, when the engineering values of telemetries are derived, are satellite sensitive. In this case, it is necessary to know the configuration and the structure of each of telemetry data.

Since the solution employed does not work "as is" for most satellites in orbit, further development is needed so future work will concentrate on more flexible SDR frameworks such as GNUradio.

## **5 | ACKNOWLEDGMENTS**

The authors acknowledge Coordenação de Aperfeiçoamento de Pessoal de Nível Superior (CAPES-Brazil) for supporting this research.

## **REFERENCES**

AEB. Nanosatélite Serpens está em órbita e tem sinais captados no brasil., São José dos Campos, 2015. Available at: < http://www.aeb.gov.br/nanossatelite-serpens-esta-em-orbita-e-tem-sinaiscaptados-no-brasil/ >. Acessed in: 16 May 2017.

AIRSPY. AIRSPY LOW COST HIGH PERFORMANCE SDR - SDR Sharp. 2016. Available at: < http:// airspy.com/download/ >. Acessed in: 05 Jul 2017.

ERENO, D.; RAMOS, L. **Pequenos ganham o espaço.** São José dos Campos.: 2014.

FUNCUBE. The FUNcube Dongle Pro+: LF to L band software-defined radio. 2017. Available at: < http://www.funcubedongle.com/ > Acessed in: 17 May 2017.

GAUSS. Groud of Astrodymaics for the Use of the Space System. 2017. Available at: < https://www. gaussteam.com/services/satellite-subsystem/radio/ >. Acessed in: 17 May 2017.

GNURADIO. About GNU Radio. Available at: https://www.gnuradio.org/about/. Acessed in: 16 Aug 2017.

INPE. NanosatC-BR1 é lançado com sucesso e estação já recebe sinais do primeiro cubesat nacional., São Jose dos Campos, 2014. Available at: < http://www.inpe.br/noticias/noticia.php?Cod\_ Noticia=3640 >. Acessed in: 16 May 2017.

ITA. Cubesat brasileiro lançado com sucesso da estação espacial internacional., São José dos Campos, 2015. Available at: < http://www.ita.br/noticias14 >. Acessed in: 16 May 2017.

JUANG, J. C.; TSAI, C. T.; MIAU, J. J. A Software-Defined Radio Approach for the Implementation of Ground Station Receivers. In: (Ed.). **Small Satellites for Earth Observation**. Netherlands: Springer Verlag, 2008. cap. Book Chapter, p.293-298.

 KONSTANTAS, D., BOURRIÈRES, J.-P., LÉONARD, M., BOUDJLIDA, N. (Eds.), Interoperability of Enterprise Software and Applications, 2006 Proceedings of the I-ESA Conferences, Springer-Verlag London, 2006.

<span id="page-26-0"></span>LABRE. Liga de Amadores Brasileiros de Radioemissão. AMSAT-BR Tubesat Tancredo-1 é ejetado e inicia transmissões., 2017. Available at: < http://amsat-br.org/ >. Acessed in: 27 Jun 2017.

MOXON, P. Moxon Antenna Project. 2003. Available at: < http://www.moxonantennaproject.com/ index.html >. Acessed in: 05 Jul 2017.

NOAA. National Oceanic and Atmospheric Administration's. U. S. Department of Comerce. 2017. Available at: < http://www.noaa.gov/satellites >. Acessed in: 10 August.

PEAT, C. Heavens Above Application. 2015. Available at: < http://www.heavens-above.com/ >. Acessed in: 05 Jul 2017.

PEØSAT, A. R. Information about Amateur Radio – Satellite experiments., 2015. Available at: < http:// www.pe0sat.vgnet.nl/decoding/tlm-decoding-software/dk3wn/ >. Acessed in: 05 Jul 2017.

PERALTA, D.J.M., TIKAMI, A., SANTOS, D.S., DOS SANTOS, W.A., PEREIRA, E.W.R., A Software Defined Radio Approach to Ground Operations of Small Satellites, Proc. of the 1st IAA Latin American Symposium on Small Satellites, Buenos Aires, March, 2017.

RTL-SDR. RTL-SDR Tutorial: Receiveing NOAA Weather Satellite Images. 2013. Available at: < http://www.rtl-sdr.com/rtl-sdr-tutorial-receiving-noaa-weather-satellite-images/ >. Acessed in: 08 Jul 2017.

STOFF, S. Orbitron - Satellite Tracking System., 2005. Available at: < http://www.stoff.pl/ >. Acessed in: 05 Jul 2017.

SUPERKUH. RTL-SDR and GNU Radio with Realtek RTL2832U [Elonics E4000/Raphael Micro R820T] software defined radio receivers., 2017. Available at: < http://superkuh.com/rtlsdr.html >. Acessed in: 17 May 2017.

UZ7HO. PERSONAL PAGE OF UZ7HO - The software Packet-Radio TNC. 2016. Available at: < http://uz7.ho.ua/packetradio.htm > Acessed in: 05 Julho 2017.

WXTOIMG. Software to decode APT and WEFAX signals from weather satellites. 2015. Available at: < http://www.wxtoimg.com/ >. Acessed in: 06 Julho 2017.

WYGLINSKI, A. M., OROFINO, D. P., ETTUS, M. N. and RONDEAU, T. W., "Revolutionizing software defined radio: case studies in hardware, software, and education," in IEEE Communications Magazine, vol. 54, no. 1, pp. 68-75, January 2016.

## <span id="page-27-0"></span>**SOBRE os Organizadores**

**Franciele Braga Machado Tullio -** Engenheira Civil (Universidade Estadual de Ponta Grossa - UEPG/2006), Especialista em Engenharia de Segurança do Trabalho (Universidade Tecnológica Federal do Paraná – UTFPR/2009, Mestre em Ensino de Ciências e Tecnologia (Universidade Tecnológica federal do Paraná – UTFPR/2016). Trabalha como Engenheira Civil na administração pública, atuando na fiscalização e orçamento de obras públicas. Atua também como Perita Judicial em perícias de engenharia. E-mail para contato: [francielebmachado@gmail.com](mailto:francielebmachado@gmail.com)

**Lucio Mauro Braga Machado -** Bacharel em Informática (Universidade Estadual de Ponta Grossa – UEPG/1995), Licenciado em Matemática para a Educação Básica (Faculdade Educacional da Lapa – FAEL/2017), Especialista em Desenvolvimento de Aplicações utilizando Tecnologias de Orientação a Objetos (Universidade Tecnológica Federal do Paraná – UTFPR/ 2008). É coordenador do Curso Técnico em Informática no Colégio Sant'Ana de Ponta Grossa/PR onde atua também como professor desde 1992, também é professor na Faculdade Sant'Ana atuando na área de Metodologia Científica, Metodologia da Pesquisa e Fundamentos da Pesquisa Científica e atua como coordenador dos Sistemas de Informação e do Núcleo de Trabalho de Conclusão de Curso da instituição. E-mail para contato: [machado.lucio@gmail.com](mailto:machado.lucio@gmail.com)

## <span id="page-28-0"></span>**ÍNDICE REMISSIVO**

## **A**

Aeroportos brasileiros [57](#page--1-0), [58,](#page--1-0) [59](#page--1-0), [60](#page--1-0), [62,](#page--1-0) [63](#page--1-0), [65](#page--1-0), [66,](#page--1-0) [67](#page--1-0), [68](#page--1-0), [72,](#page--1-0) [73](#page--1-0), [74](#page--1-0) Álgebra linear [185](#page--1-0) ALT [48,](#page--1-0) [49, 50](#page--1-0) Ambiente de tarefa [99](#page--1-0), [101,](#page--1-0) [102](#page--1-0) Ambiente espacial [174](#page--1-0), [175](#page--1-0) Ambiente geral [99](#page--1-0), [100,](#page--1-0) [101](#page--1-0), [102,](#page--1-0) [103](#page--1-0), [105,](#page--1-0) [106](#page--1-0), [107,](#page--1-0) [108](#page--1-0) Automatizado [77,](#page--1-0) [78, 79](#page--1-0), [81,](#page--1-0) [85](#page--1-0)

## **B**

Banco de dados [51,](#page--1-0) [57](#page--1-0), [165,](#page--1-0) [169](#page--1-0), [170](#page--1-0)

## **C**

Cadeia de distribuição [57](#page--1-0), [66,](#page--1-0) [71](#page--1-0) Classificação [132](#page--1-0), [133](#page--1-0) Clima organizacional [99](#page--1-0), [103, 104](#page--1-0), [105,](#page--1-0) [106](#page--1-0), [108,](#page--1-0) [109](#page--1-0) Componente de satélite [174](#page--1-0) Controle de acesso [165](#page--1-0) Cortador-de-grama [77](#page--1-0)

## **D**

Dimensionamento [17](#page--1-0), [18](#page--1-0), [22,](#page--1-0) [24](#page--1-0), [84](#page--1-0), [112](#page--1-0), [115,](#page--1-0) [120](#page--1-0), [124](#page--1-0) Dose ionizante total acumulada [174, 175](#page--1-0)

## **E**

Economia [75](#page--1-0), [77,](#page--1-0) [105](#page--1-0), [120,](#page--1-0) [193](#page--1-0) Eficiência [23](#page--1-0), [77,](#page--1-0) [85](#page--1-0), [185](#page--1-0)

## **F**

Física da falha [48, 49](#page--1-0), [50,](#page--1-0) [52, 53](#page--1-0), [54,](#page--1-0) [55](#page--1-0) Foguete [17](#page--1-0)

# **G**

Geometria analítica [185,](#page--1-0) [197](#page--1-0), [198](#page--1-0) Ground stations [147](#page-9-0), [148,](#page-10-0) [150](#page-12-0)

# **L**

LDA [48](#page--1-0), [49,](#page--1-0) [50](#page--1-0) Limite de resistência à tração [86](#page--1-0), [87,](#page--1-0) [88](#page--1-0), [92](#page--1-0), [93,](#page--1-0) [94](#page--1-0)

## **M**

Metodologia científica [125,](#page--1-0) [126](#page--1-0), [128,](#page--1-0) [129](#page--1-0), [130,](#page--1-0) [131](#page--1-0), [206](#page-27-0) Métodos de pesquisa [125](#page--1-0), [126,](#page--1-0) [129](#page--1-0) Métodos de predição da confiabilidade [48,](#page--1-0) [52](#page--1-0) Métodos de solução [132, 133](#page--1-0), [138,](#page--1-0) [140](#page--1-0), [144](#page--1-0) Modelagem matemática [26,](#page--1-0) [28](#page--1-0), [37](#page--1-0), [146](#page--1-0) Modelo de malthus [26](#page--1-0), [31,](#page--1-0) [32](#page--1-0), [35](#page--1-0) Modelo de verhulst [26](#page--1-0), [29,](#page--1-0) [31](#page--1-0), [34](#page--1-0), [35](#page--1-0)

## **P**

Panorama [70](#page--1-0), [75](#page--1-0), [132](#page--1-0) Paraquedas [17,](#page--1-0) [18](#page--1-0), [19](#page--1-0), [21,](#page--1-0) [22](#page--1-0), [23](#page--1-0), [24,](#page--1-0) [25](#page--1-0) Profiles [39](#page--1-0), [41](#page--1-0), [43,](#page--1-0) [46](#page--1-0), [47](#page--1-0) Programação da produção [132,](#page--1-0) [133](#page--1-0), [134,](#page--1-0) [135](#page--1-0), [136,](#page--1-0) [137](#page--1-0), [138,](#page--1-0) [139, 140](#page--1-0), [145](#page--1-0)

## **Q**

Querosene de aviação [57](#page--1-0), [58](#page--1-0), [59,](#page--1-0) [61](#page--1-0), [66](#page--1-0), [69,](#page--1-0) [71](#page--1-0), [75](#page--1-0)

## **R**

Refino de grãos [87](#page--1-0)

## **S**

Satellites [147](#page-9-0), [148,](#page-10-0) [149](#page-11-0), [150,](#page-12-0) [151,](#page-13-0) [152](#page-14-0), [159,](#page-21-0) [160](#page-22-0), [161,](#page-23-0) [162](#page-24-0), [163,](#page-25-0) [164](#page-26-0) Secções cônicas [185](#page--1-0), [186,](#page--1-0) [187, 188](#page--1-0), [197](#page--1-0) Segurança [1](#page--1-0), [77,](#page--1-0) [78](#page--1-0), [79,](#page--1-0) [84,](#page--1-0) [85](#page--1-0), [105,](#page--1-0) [115](#page--1-0), [124,](#page--1-0) [165](#page--1-0), [166,](#page--1-0) [167](#page--1-0), [168,](#page--1-0) [171](#page--1-0), [172,](#page--1-0) [206](#page-27-0) Segurança escolar [165](#page--1-0) Servidor web [165,](#page--1-0) [170](#page--1-0) Software defined radio [147,](#page-9-0) [164](#page-26-0) Software processes [39, 41](#page--1-0), [43](#page--1-0) Soja [26](#page--1-0), [27,](#page--1-0) [28](#page--1-0), [30](#page--1-0), [31,](#page--1-0) [32](#page--1-0), [33](#page--1-0), [34,](#page--1-0) [35](#page--1-0), [36,](#page--1-0) [37,](#page--1-0) [38](#page--1-0) Space systems [147](#page-9-0), [174](#page--1-0)

## **T**

Tocantins [26,](#page--1-0) [27](#page--1-0), [28,](#page--1-0) [30, 31](#page--1-0), [32,](#page--1-0) [33, 34](#page--1-0), [35,](#page--1-0) [36, 37](#page--1-0), [38](#page--1-0) Transistor 2n2222a [174,](#page--1-0) [179](#page--1-0), [180](#page--1-0)

## **V**

Vse [39](#page--1-0), [41,](#page--1-0) [42](#page--1-0), [46](#page--1-0)

# **Z**

Zircônio [86,](#page--1-0) [87,](#page--1-0) [88](#page--1-0), [90,](#page--1-0) [97](#page--1-0)

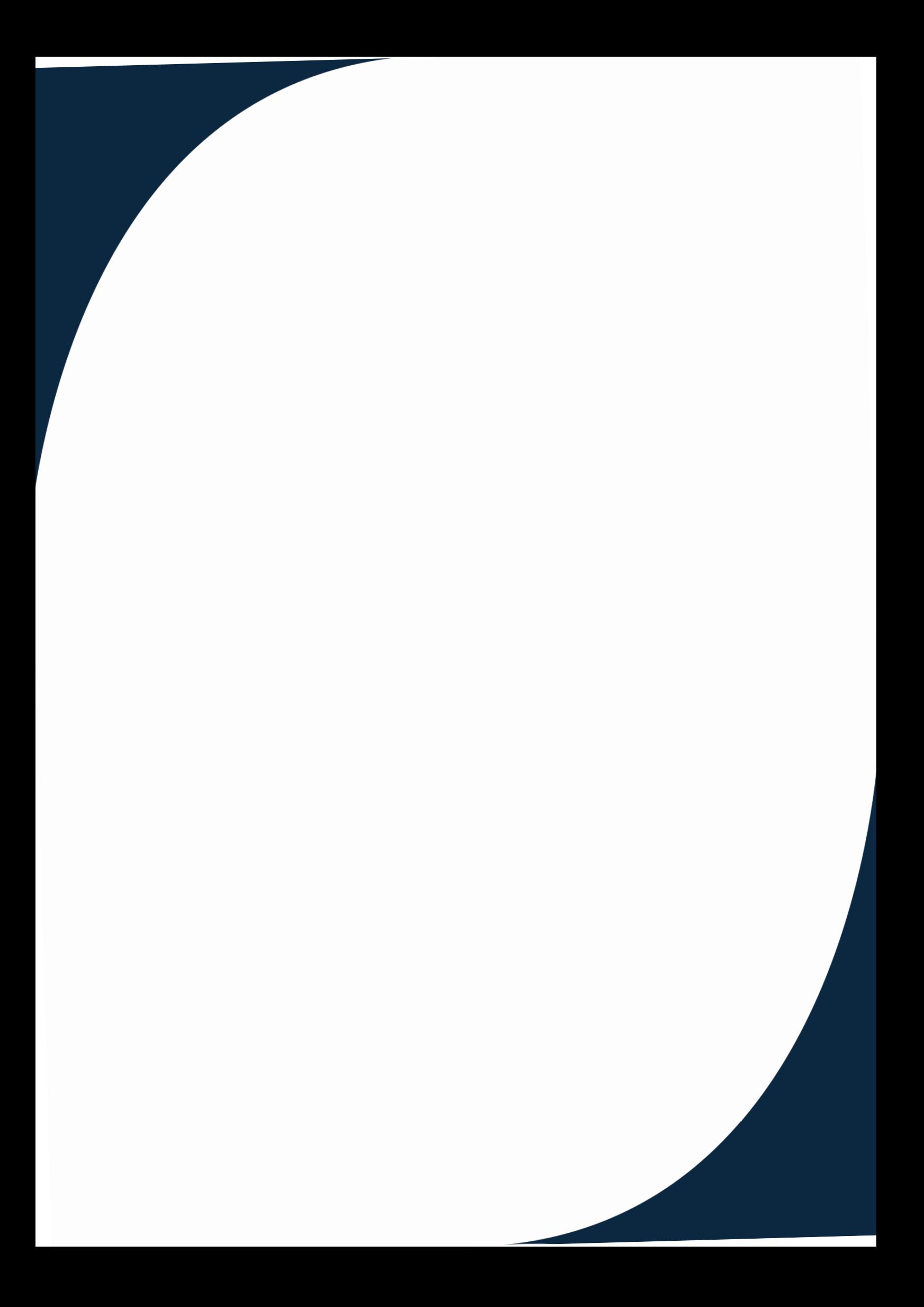